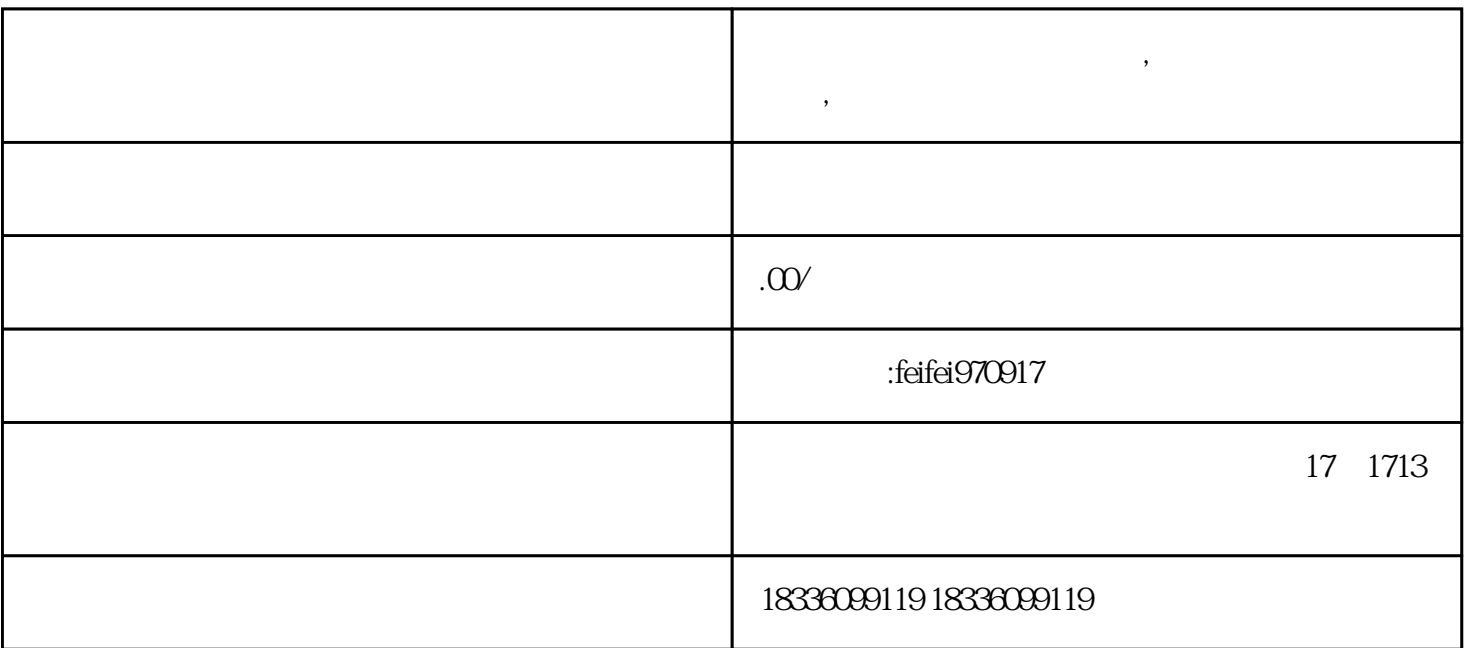

**拼多多无货源模式怎么操作,新手开店步骤详细讲解,小象团队教你快**

1.  $2 \t 1000$ 2. extending the contract of the contract of the contract of the contract of the contract of the contract of the contract of the contract of the contract of the contract of the contract of the contract of the contract of

 $500-600$ 

 $50000$ 

 $5000$  10